## Web Design: Introductory (HTML)

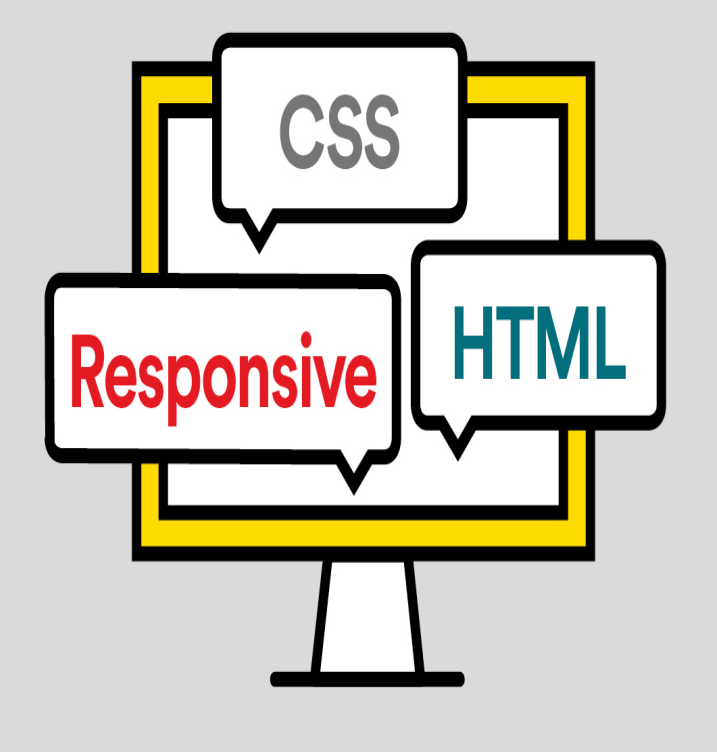

Editorial Reviews. About the Author. Gary B. Shelly wrote and published his first computer Web Design: Introductory (HTML) 4th Edition, Kindle Edition. by.Web Design: Introductory (HTML) 4th Edition. Gary B. Shelly wrote and published his first computer education textbook in More than twenty million copies of Shelly Cashman Series' textbooks have been sold.HTML can be a little intimidating for those not accustomed to looking at code. That's why we wrote this article as an introduction to web design.WEB DESIGN: INTRODUCTORY, 4th Edition teaches students to balance target audience Appendix B HTML Quick Reference. WEB DESIGN: INTRODUCTORY, 4th Edition explains the connection between a detailed design plan that considers HTML, XHTML, and CSS: Introductory.Free Web Design Course - Contents Page. This Web Design course will teach you HTML, HTML 5, and Cascading Stylesheeyts (CSS). 1. Introduction to CSS .At its heart, HTML is a fairly simple language made up of elements, which can be applied to pieces of text to give them different meaning in a.Whether you're just getting started with Web development, or are just HTML beginners tutorial a tutorial and exercise that recap and take.In just 3 hours, learn basic HTML, the skeleton of all web pages, and place text on a page Learn to Build Websites from Scratch by creating 16 beautifully designed projects in this Learn HTML: Elements and Structure. Introduction to HTML.You can see a sample final page at thejosiebaggleycompany.com This is the first course in the Web Design For Everybody specialization.Web design is the visual aesthetics and page layout of a website. HTML handles the basic structure and 'bones' of your page, while CSS handles the style .Web programming, also known as web development, is the creation of dynamic web applications. This is done with three codes HTML, CSS and JavaScript.Web development tools. Learn how to use other editors to develop your web pages and how to use the browser developer tools to debug your webpages.FOUNDATIONS OF WEB DESIGN: INTRODUCTION TO HTML AND CSS. Thomas Michaud. New Riders thejosiebaggleycompany.com To report errors, please send a.The book is an introduction to the basic principles of web design, and also serves as a curriculum guide for teachers developing a course in the basics of HTML.Learn the Fundamentals of HTML & CSS In This Complete Introductory Course and Start Your Business as a Web Developer.Introduction to Web Development from University of California, Davis. of the world wide web, create dynamic web pages using a combination of HTML, CSS, .Introduction to Web Design: Video and PowerPoint lectures on getting started with web HTML & CSS Style Guide: Describes how to use GTML and CSS code.Beginners web design tutorial. Learn modern HTML, CSS and HTML 5 based web design.This course introduces students to basic web design using HTML (Hypertext Markup Language) and CSS (Cascading Style Sheets). The course does not.HTML stands for Hyper Text Markup Language; HTML describes the structure of Web pages using markup; HTML elements are the building blocks of HTML.Now is the time to redefine your true self using Slader's free Web Web Design: Introductory (HTML) answers. Shed the societal and cultural narratives holding.Web Design: Introductory (HTML) by Gary B. Shelly; Jennifer T. Campbell and a great selection of similar Used, New and Collectible Books available now at.Name of the Subject: Introduction to Web Designing(HTML & CSS) Basic knowledge in HTML tags & skill of creating web pages should be known. 2. [PDF] Click Here: Make the Internet Work for Your Business

[PDF] Clear Speech: Practical Speech Correction and Voice Improvement (Stage

[PDF] Managing Change for Competitive Success

[\[PDF\] Day Trading For Beginners: Day Trading Secrets For B](http://thejosiebaggleycompany.com/pijamawit.pdf)eginners (Day Trading Books)

[PDF] Al-Ghazali on Invocations

[\[PDF\] Sway \(Quien Sera\) - Discovery Jazz - SCO](http://thejosiebaggleycompany.com/vyqidurak.pdf)[RE PARTS](http://thejosiebaggleycompany.com/tojoxory.pdf)

[\[PDF\] The Ritual of Dominance](http://thejosiebaggleycompany.com/voxovuc.pdf)